Debugger für μCore in Forth und etwas über das FPGA-Projekt

> Ulrich Hoffmann <uho@xlerb.de> Forth-Tagung 27.-29.3.2009

# Überblick

- Debugger für MicroCore alt und neu
- Vorführung
- **FPGA-Projekt der Forth-Gesellschaft**

### MicroCore Debugger

- **Budger Debugger in C** 
	- **Example 21 Figure 11:33** Linux abhängig (termios)
	- C99 mit lokalen Funktionen - nicht wirklich portabel
	- **viel, was Forth schon hat**
	- viel, was der Target-Compiler schon hat
	- Nicht mehr benötigte Funktionalität

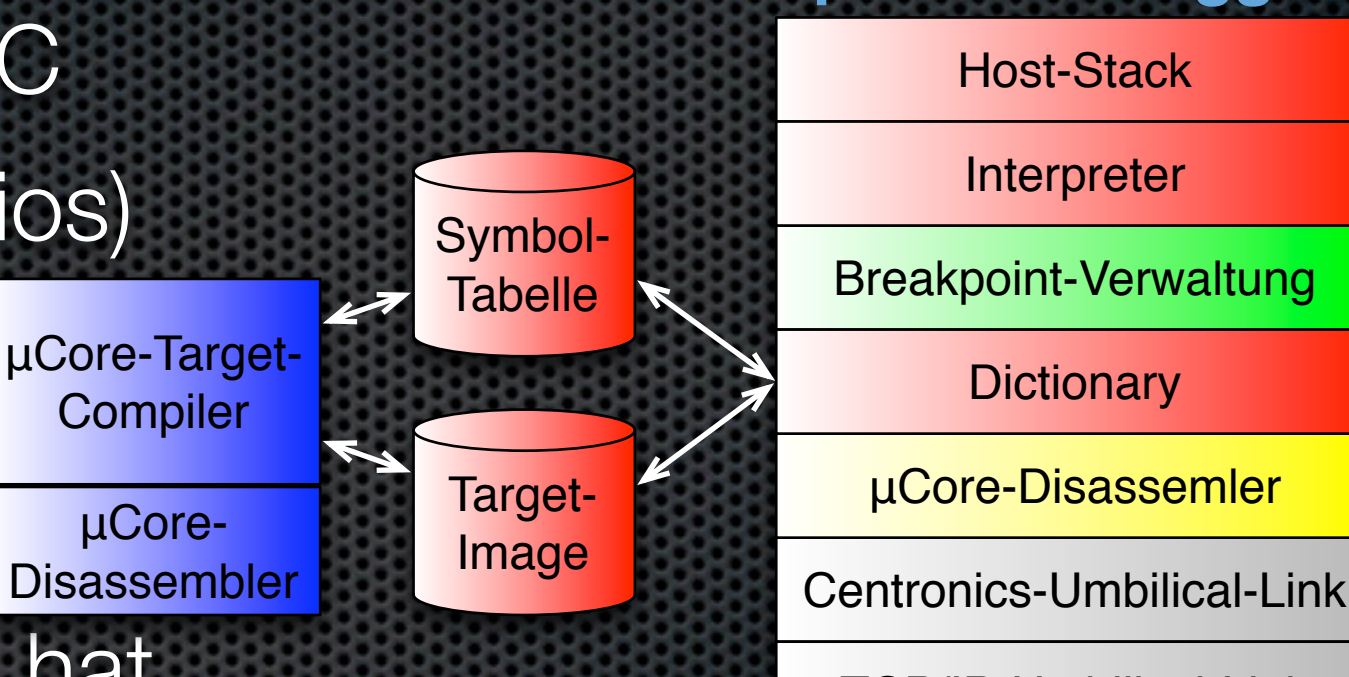

#### **!Core-Debugger**

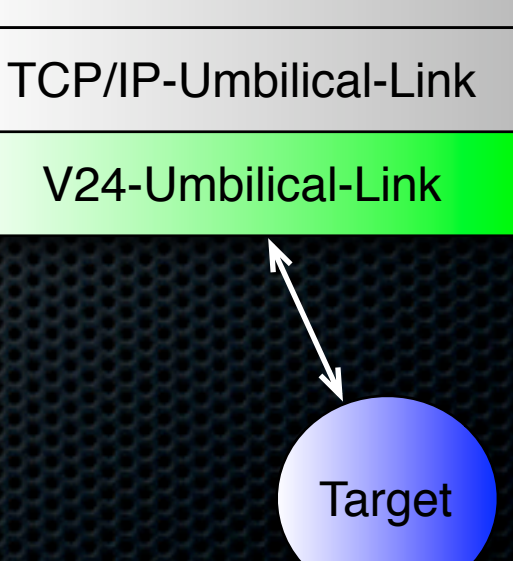

### MicroCore Debugger

#### ✓**neuer** Debugger in Forth

- $\sqrt{\text{Gforth}}$  portabel
- ✓momentan V24 für Windows, aber Code für Linux und Mac in Gforth vorhanden **!Core-**
- ✓integrierte Umgebung
- ✓inkrementelles Kompilieren

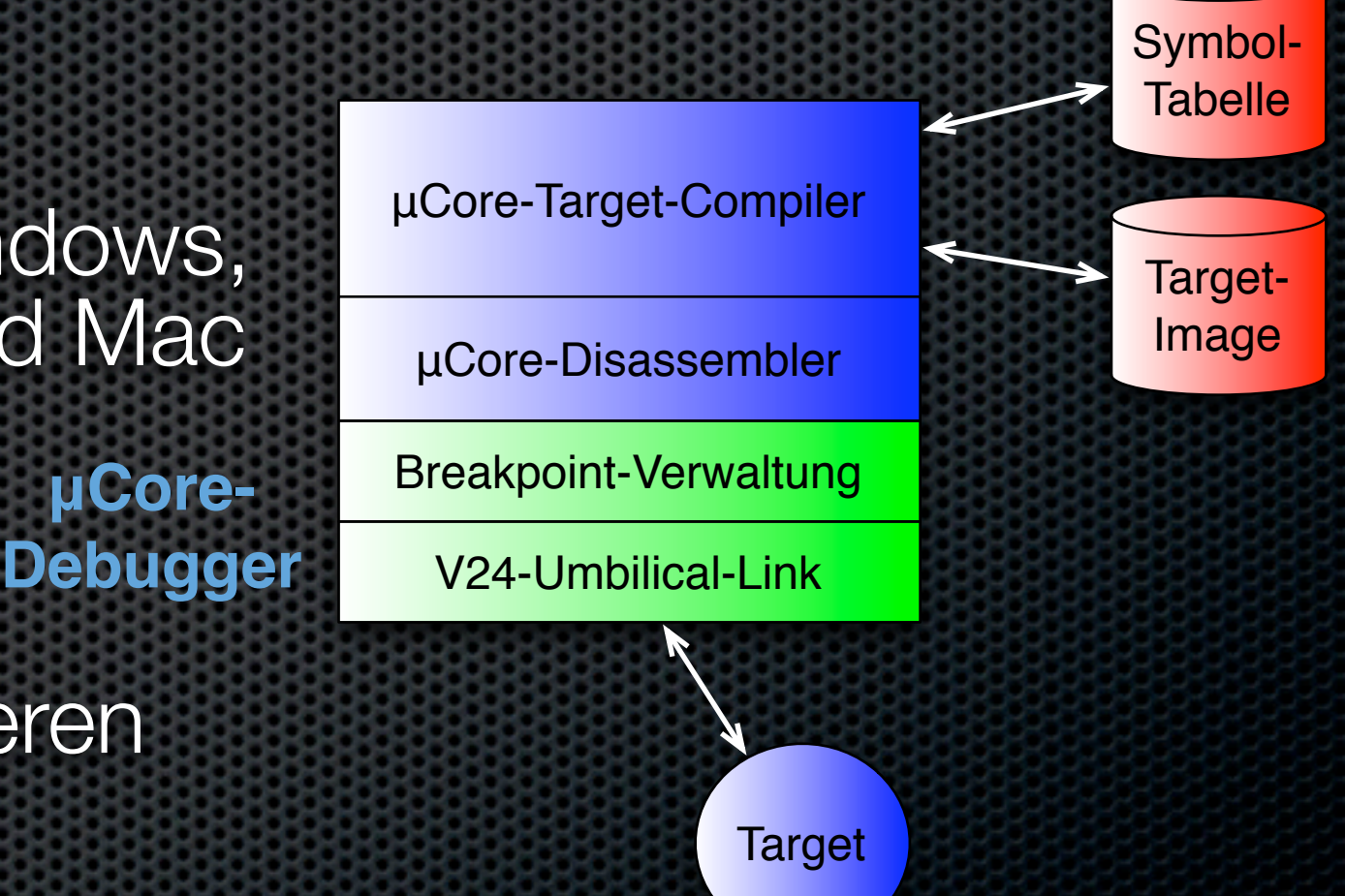

### **Vorführung**

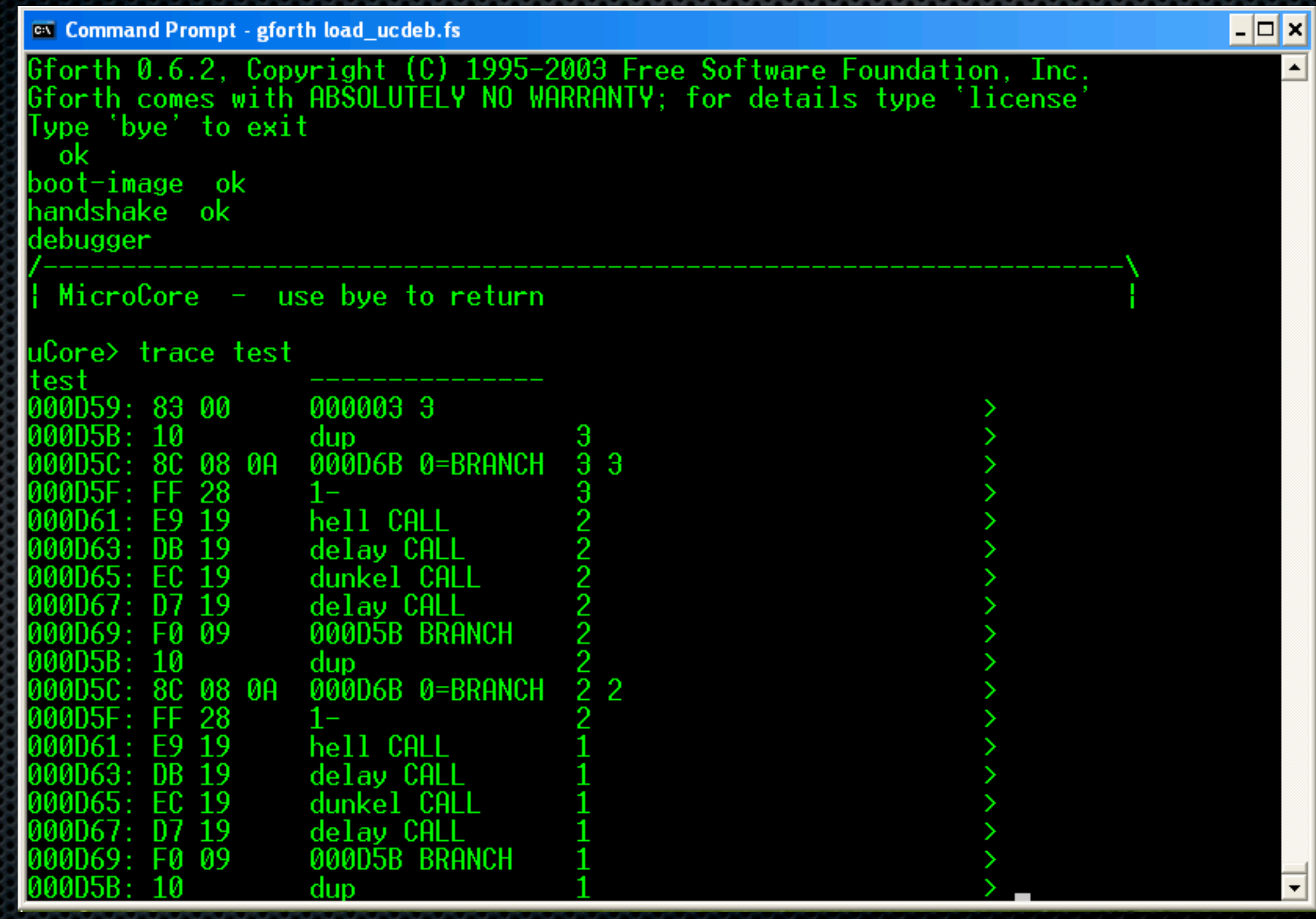

### FPGA-Projekt momentan zwei Zielplattformen:

### **Lattice XP2-8E**

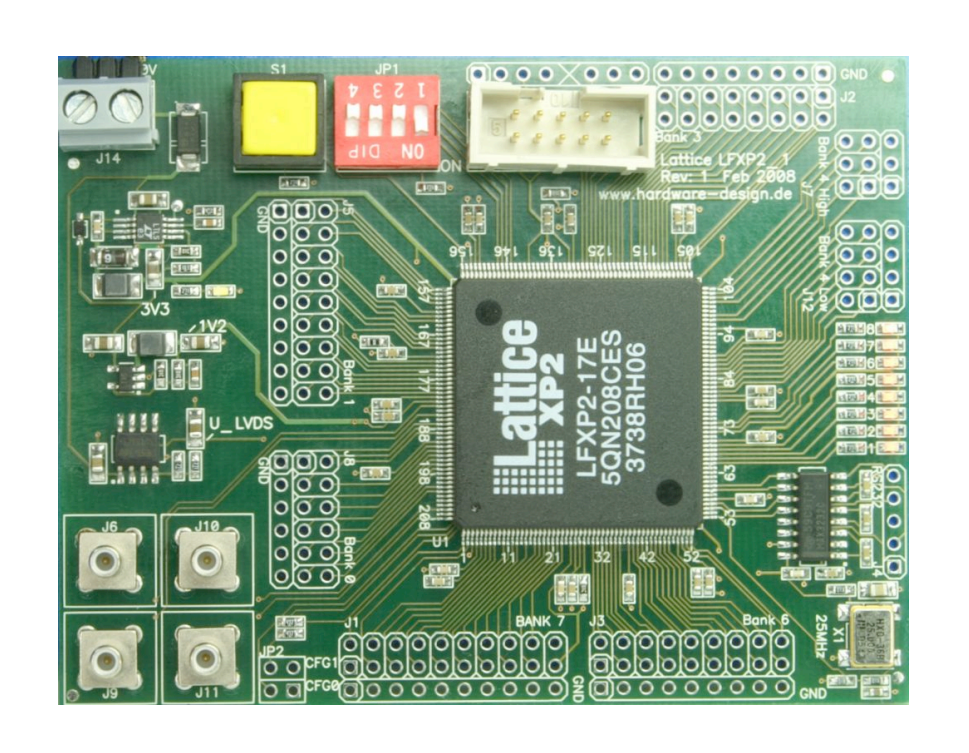

### **Altera DE1**

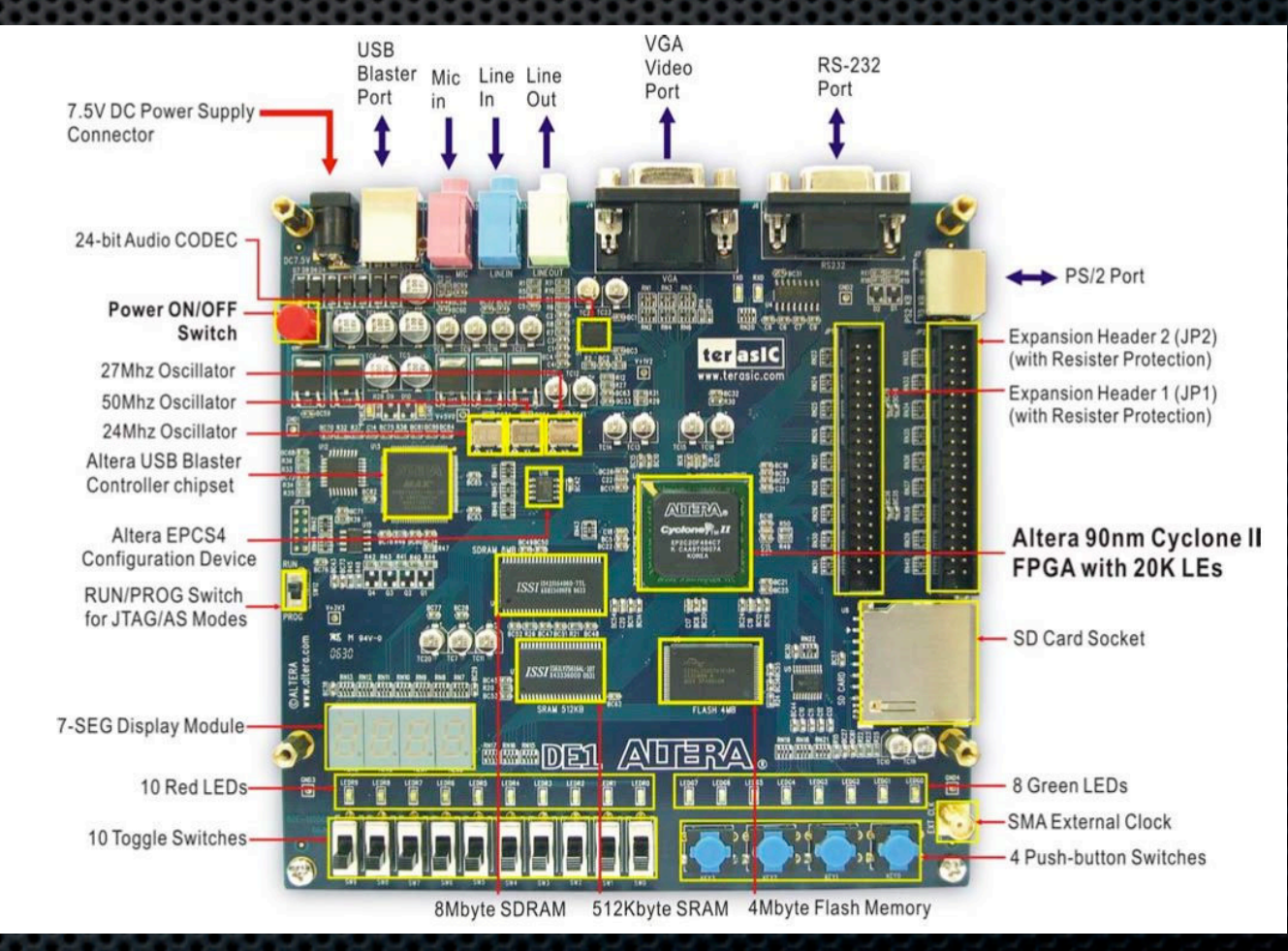

Abbildung 1: Anschlüsse des Altera–DE1–Entwicklungsboards [13]

Eigene Elektronik lässt sich über zwei Steckverbinder an-

schließen.

## b16 und MicroCore

- Artikel-Serie in der Vierten Dimension
	- **\*** 1/2009: Erste Schritte Inbetriebnahme
	- **\* Peripherie und Prozessoren folgen**
- **Example Fortierungs-Sprint am Donnerstagners** 
	- **Durchbruch geschafft!**
	- $\bullet$  b16 und MicroCore laufen auf DE1! noch offen: Ansprechen von SRAM Feinarbeiten

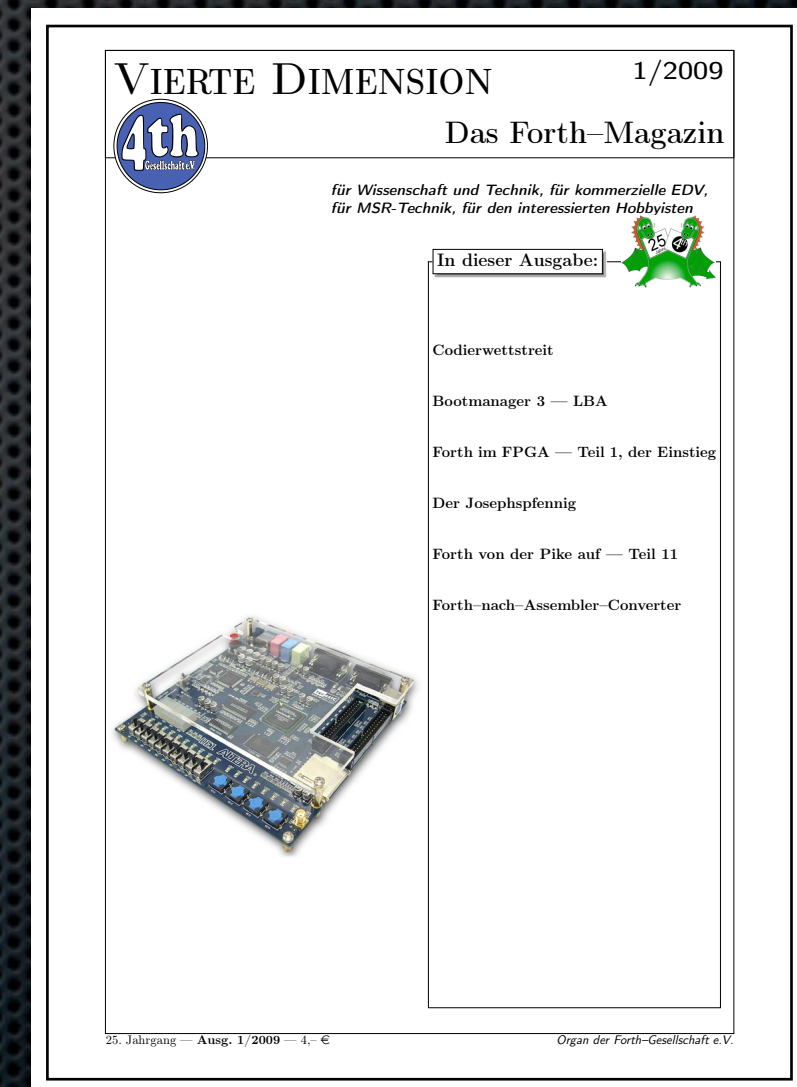

Zusammenstellen passender Pakete damit man gleich loslegen kann.

### In die Zukunft phantasieren

DE1-basierter Forth-Computer **Ethernet-Schnittstelle** USB-Schnittstelle **E**-Schnittstelle

Multi-Prozessor im FPGA à la SEAForth b16: 700 LEs, Link 500 LEs Cyclone II 2C20: 20.000 LEs **16 \* b16**

Applikationen! DE1 und XP2-8E

## **Eure Anmerkungen und Fragen?**